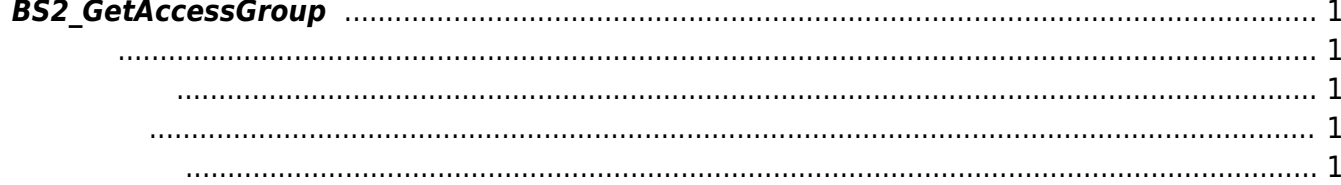

## <span id="page-1-5"></span><span id="page-1-0"></span>**BS2\_GetAccessGroup**

주어진 출입 그룹을 가져옵니다.

<span id="page-1-1"></span>#include "BS\_API.h"

int BS2\_GetAccessGroup(void\* context, uint32\_t deviceId, uint32\_t\* accessGroupIds, uint32\_t accessGroupIdCount, BS2AccessGroup\*\* accessGroupObj, uint32 t\* numAccessGroup);

BS2AccessGroup

- <span id="page-1-2"></span>[In] *context* : Context
- $\bullet$  [In]  $deviceId$  :
- [In] *accessGroupIds* : access group id
- $\bullet$  [In] *accessGroupIdCount* : access group id
- $\bullet$  [Out] *accessGroup0bj* : access group
- $\bullet$  [Out] *numAccessGroup* : access group

시스템에 메모리를 반환해야 합니다.

accessGroupObj [BS2\\_ReleaseObject](http://kb.supremainc.com/bs2sdk/doku.php?id=ko:bs2_releaseobject)

BS\_SDK\_SUCCESS

<span id="page-1-4"></span>[BS2\\_GetAllAccessGroup](http://kb.supremainc.com/bs2sdk/doku.php?id=ko:bs2_getallaccessgroup) [BS2\\_SetAccessGroup](http://kb.supremainc.com/bs2sdk/doku.php?id=ko:bs2_setaccessgroup)

<span id="page-1-3"></span>합니다.

## [BS2\\_RemoveAccessGroup](http://kb.supremainc.com/bs2sdk/doku.php?id=ko:bs2_removeaccessgroup) [BS2\\_RemoveAllAccessGroup](http://kb.supremainc.com/bs2sdk/doku.php?id=ko:bs2_removeallaccessgroup)

From: <http://kb.supremainc.com/bs2sdk/>- **BioStar 2 Device SDK**

Permanent link: **[http://kb.supremainc.com/bs2sdk/doku.php?id=ko:bs2\\_getaccessgroup](http://kb.supremainc.com/bs2sdk/doku.php?id=ko:bs2_getaccessgroup)**

Last update: **2016/07/12 09:48**